## Adobe Photoshop 2021 (Version 22.1.1) With Product Key Free PC/Windows

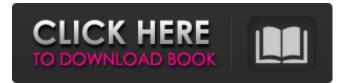

\* \*\*Photoshop Elements\*\* : This free program from Adobe is a more cost-effective choice than full-scale Photoshop for beginners. Photoshop Elements covers the same features as its larger brother, with the notable exception of 3D capabilities. \* \*\*Apple iPhoto\*\* : As we discuss in Chapters 8 and, this is a basic photo editing program, but it is generally not useful for more advanced editing. \* \*\*iPhoto\*\* : Apple's photo editing program, from Chapter 8, is a very basic, easy-to-use application. \* \*\*Iris\*\* : Iris is one of the most powerful photo-editing tools, but it can be intimidating to use for a beginner. \* \*\*Aperture\*\* : Apple's advanced photo-editing application is very complex to use, so many professional photographers use it on a daily basis. ## Respecting Copyright and the Fair Use Doctrine When you get a good photo, you really don't want other photographers — especially professionals — to have the \_right\_ to use your photo. You don't want them to make profits by selling it and then put your image on a similar product without paying you. It's just wrong. So how do you protect your images?

Two basic rules help. First, you must have permission to use someone's photo. Second, if you get it, you must give credit where credit is due. You must do both these things if you want to honor the good and honorable intentions of other photographers. And just because you don't pay for images does not mean you can infringe on the rights of the original photographers. But sometimes you need to use someone's photo. How do you know when the rules prohibit you from using a photo? You need to be familiar with copyright laws. (Consult the copyright laws of your country for more details.) Copyright law doesn't protect you when the original photo is in the public domain. (A photo is in the public domain when the photographer has not made any money from the image.) In the United States, most copyright law says that a copyright owner can keep her photo in the public domain for only 20 years from the date of publication. So if a photo was published before 1977, it becomes in the public domain after 20 years. If a photo is published after that date, it is protected by copyright law for the life of the author or author's heirs. That's a useful tip. You can \_safely\_ use

Requirements Adobe Photoshop (Windows, macOS) Adobe Photoshop Elements (Windows, macOS) Background Photoshop has a number of features that only professional users require. Photoshop has better pixel-perfecting, more advanced features and speed. Photoshop Elements is aimed at photographers, graphic designers and web designers. Photoshop Elements can edit images, make web-ready images and create presentations. What's New Version 16.0.1 1-Layer support for Negative patterns 1-Layer support for Calligraphy and Typography 1-Layer support for Retouching Apply Luminosity Mask Apply HSL Mask (Hue, Saturation and Lightness) Apply HSL Mask (Hue, Saturation and Lightness) Adjust Lens Correction Adjust Lens Correction Adjust Colour Curves Adjust Colour Curves Adjust Hue Adjust Hue Adjust Contrast Adjust Contrast Adjust Saturation Adjust Saturation Adjust Brightness/Contrast Adjust Brightness/Contrast Adjust Gamma Adjust Gamma Adjust Colour Adjust Colour Adjust Shadows/Highlights Adjust Shadows/Highlights Adjust Clarity Adjust Clarity Adjust Emboss Adjust Emboss Adjust Smoothing Adjust Smoothing Adjust Edge/Inner Glow Adjust Edge/Inner Glow Adjust Fill/Background Adjust Fill/Background Adjust Lighting Adjust Lighting Adjust Levels/Curves Adjust Levels/Curves Adjust Layers Adjust Layers Adjust Noise Reduction Adjust Noise Reduction Adjust Passes Adjust Passes Adjust Smart Filters Adjust Smart Filters Adjust Orientation Adjust Orientation Adjust View Adjust View Adjust Z-Depth Adjust Z-Depth Enhance Tone Mapping Enhance Tone Mapping Adjust White Point Adjust White Point Adjust Shadows/Highlights Adjust Shadows/Highlights Adjust Vibrance Adjust Vibrance Adjust Black & White Adjust Black & White Adjust Camera Raw Adjustment Layers Adjust Camera Raw Adjustment Layers Adjustment Layers Adjustment Layers Adjust Image Aspects Adjust Image Aspects Adjust Background Adjust Background Adjust Colors Adjust Colors Adjust Curves Adjust Curves Adjust Tool Settings Adjust Tool Settings Adjust Orientation Adjust Orientation Adjust Invert Adjust Invert Adjust Edge Detection Adjust Edge Detection Adjust

## a681f4349e

Q: How to achieve consistent color and text brightness in Lightroom? I use Lightroom for every facet of my workflow. How can I achieve consistent color brightness and contrast in both my RAW shots and the exported JPEGs, as well as the ability to do all the things LR does without having to go and adjust those settings in each individual RAW and JPEG. The answers are appreciated. A: My priority is not so much of consistency within a single image, but of consistency between images. With an average image there will be more variation, but I guess that's mostly due to different lighting. I usually start with fully white or black cards so all images end up with these base levels. The best solution I've found for this is to clone each image in LR. Don't ask me why, but I feel much better about my results that way, and it's always in the exact same lighting. I haven't had any problems with color balance, as long as the colors are out of my league. I also can't live with black levels because that always brings me questions of what is gray, dark gray, very dark gray, etc. To my surprise, on my MacBook

Pro, I can actually crop and save an exported JPEG with the same settings I've adjusted in the RAW image without having to do a separate adjustment - in LR after I crop and export the JPEG. I don't know if that's due to some combination of the LR processor and the hardware of my MacBook. While this doesn't solve the consistency problem, it does mean that I don't have to figure out how to adjust the exported JPEG to match the baseline white or black level in the RAW image. Q: Is there an online source for Count of Satan literature I saw The Count of Satan literature being cited to make a claim about the potential relationship between Satan's story and a certain geopolitical situation. Is there an online source that contains these stories? A: There is a study found by Biblical scholar Kevin McRae called The Structural Integrity of the Book of Revelation which examines the structure of the Book of Revelation in great detail. For example, he examines each of the letters in the Book of Revelation, comparing the various meanings and context to the overall structure of the Book. This is not an entirely linear process, but one that observes the contradictions and seeks to place into the context in which they arose.

## There is a PDF copy of

What's New in the Adobe Photoshop 2021 (Version 22.1.1)?

// Copyright (c) Microsoft Corporation // Licensed under the MIT license. See LICENSE file in the project root for full license information. #pragma once #include "pch.h" #include "Vst.h" #include "Microsoft.Audio.Toolbox.Interop.h" namespace AudioClass { class Vst\_Factory\_Win32; // Windows Only: Create a VST plugin object that represents a VoxPlug VST plugin // You can then manipulate the plugin within the standard VoxPlug API // See: typedef Vst\_Factory\_Win32\* D3DVstFactory\_Factory; AudioInstance\* CreateVstPluginInstance(const WAVEFORMATEXTENSIBLE\* ext, const void\* pData, const D3DVstFactory\_Factory& pFactory); } A very well-written, thoughtful, and important piece that asks some great questions. Thanks for your post, Tim. @macastar - Great point. If we are in an epoch where progress is only possible through innovation, how can we ignore the potential for energy innovations that would dramatically alter our relationships to energy

## and the environment? Even if today's technologies have their own effects. I believe that the exponential

have their own effects, I believe that the exponential growth of information availability and computing power can be harnessed to produce something truly great. @Glamis - Your point is very well taken that high-speed Internet is still a work in progress. But the reality is that access to reliable broadband access has come a very long way in the last few years. In the immortal words of Evil Queen, "Nothing that's precious isn't lost." I'm not sure that any of the big tech companies actually care about your future, or mine, at all. After all, there are more of us than there are of them, so their gain is our loss. I am not that concerned about the impact on society as a whole from the scale of the data collected from smart phones, because I believe that as

System Requirements For Adobe Photoshop 2021 (Version 22.1.1):

Minimum: OS: Windows 7/8.1/10 (64 bit) Processor: Intel Core i5-4570 CPU, or AMD Phenom II X4 940 Memory: 8 GB RAM Graphics: NVIDIA GeForce GTX 560/AMD Radeon HD 7870/Intel HD 4000 or higher DirectX: Version 11 Hard Drive: 22 GB available space Sound Card: DirectX compatible Additional Notes: 1. Supported Operating Systems This app is not compatible with any version of Windows OS earlier than

https://konnektion.com/advert/photoshop-2022-version-23-activation-free-license-key-mac-win-latest/ http://dreamparents.org/?p=3156

https://prendimisubito.com/wp-content/uploads/2022/06/Photoshop CC 2014 Activation Free Download MacWin.pdf http://vglybokaye.by/advert/photoshop-cc-2019-crack-patch-keygen-full-version/

- https://www.29chat.com/upload/files/2022/06/WTqUSiCFIPaO4XRtyrs4\_30\_8761e5d7aeb0b1e565d03fb7fe1291f3\_file.pdf https://www.againdustria.com/wp-content/uploads/2022/06/breimon.pdf
- http://brotherskeeperint.com/2022/06/photoshop-2020-hack-serial-number-full-torrent/

http://barrillos.org/2022/06/30/adobe-photoshop-cc-2015-hacked-lifetime-activation-code-2022/

- https://www.gooloo.de/wp-content/uploads/2022/06/unytant.pdf
- https://www.simonefiocco.com/index.php/2022/06/30/photoshop-2022-version-23-2-hack/
- https://mandarinrecruitment.com/system/files/webform/jahele701.pdf
- http://southfloridafashionacademy.com/wp-content/uploads/2022/06/Adobe\_Photoshop\_2022.pdf
- https://techguye.com/adobe-photoshop-crack-activation-code-updated-2022/
- http://fisher65.ru/wp-content/uploads/2022/07/photoshop\_2021\_version\_2200\_keygenerator\_latest\_2022.pdf
- https://www.cameraitacina.com/en/system/files/webform/feedback/adobe-photoshop-2021-version-2210\_5.pdf

https://www.eurofiveconseil.com/wp-content/uploads/2022/06/Adobe\_Photoshop\_2022\_Version\_230\_MacWin.pdf

http://www.getriebe-bayern.de/adobe-photoshop-2021-version-22-5-1-patch-full-version-product-key-full-free-download-for-pc-april-2022/

https://spacezozion.nyc3.digitaloceanspaces.com/upload/files/2022/06/Ho27RclBDAFMifcEKcmx\_30\_8761e5d7aeb0b1e565d 03fb7fe1291f3\_file.pdf

http://shaeasyaccounting.com/wp-content/uploads/2022/06/yevgodet.pdf

https://botkyrkaboxning.se/wp-content/uploads/2022/06/naneham.pdf